# DÉCOUVRIR EXCEL : LES FONCTIONS DE BASE

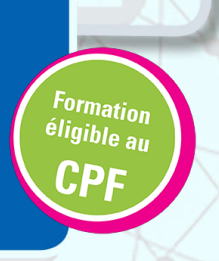

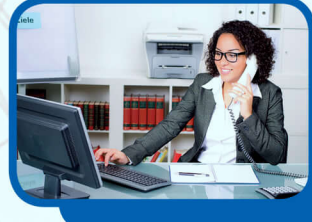

### **Objectifs**

Utiliser les fonctionnalités de base du logiciel pour créer des tableaux.

#### Contenus

Créer des tableaux et modifier le contenu : – Saisir des données – Insérer ou supprimer les colonnes et les lignes - Recopier ou déplacer des données – Créer une liste personnalisée pour faciliter la saisie Soigner la mise en forme de vos tableaux : – Mettre en forme des caractères – Modifier le format de valeurs numériques – Appliquer un format prédéfini Améliorer la mise en page : – Afficher/masquer le quadrillage de la feuille à l'impression – Centrer un tableau sur une page – Imprimer une feuille avec date et pagination Insérer des formules de calcul : – Insérer des opérations de base – Nommer une cellule et l'inclure une formule – Utiliser l'adressage absolu Travailler simultanément sur plusieurs feuilles de calcul : – Renommer et réorganiser des feuilles de calcul – Recopier une feuille pour dupliquer – Modifier simultanément plusieurs tableaux

## Pré-requis

Maîtriser l'environnement Windows.

#### Public concerné

Salariés, Demandeurs d'emploi, Public spécifique

#### Dates

Du 02/09/2022 au 31/08/2025 à Le Puy en Velay Du 02/09/2022 au 31/08/2025 à Monistrol Sur Loire

### Méthodes pédagogiques

- Pédagogie centrée autour des besoins de l'apprenant avec une méthode applicative (mises en situation et exercices contextualisés). - 1 poste par participant.

#### Validation

Attestation de compétences. Certification TOSA (sous réserve de présentation du candidat à l'examen).

# Débouchés et poursuites d'études

Possibilité de passer la certification TOSA pour validation d'un niveau de compétences.

**Formation réalisée par** GRETA Auvergne

#### **Site de formation**

GRETA Auvergne Agence 43 27 Bd Président Bertrand 43000 - Le Puy en Velay

#### **Contact**

Céline GIBERT 04 71 09 80 20 greta-auvergne.agence43@ac-clerm

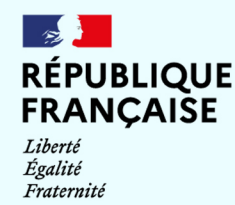

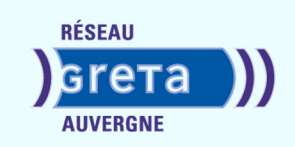